# **Distribution EOLE - Tâche #19731**

Scénario # 19508 (Terminé (Sprint)): Problèmes rencontrés lors de la qualification 2.6.1-beta4

# **Correction PROXY-T00-000 - Mise en place de l'infrastructure pour les tests du proxy (34- EolebaseProxy - 2.6.1-b4)**

15/03/2017 16:51 - Bruno Boiget

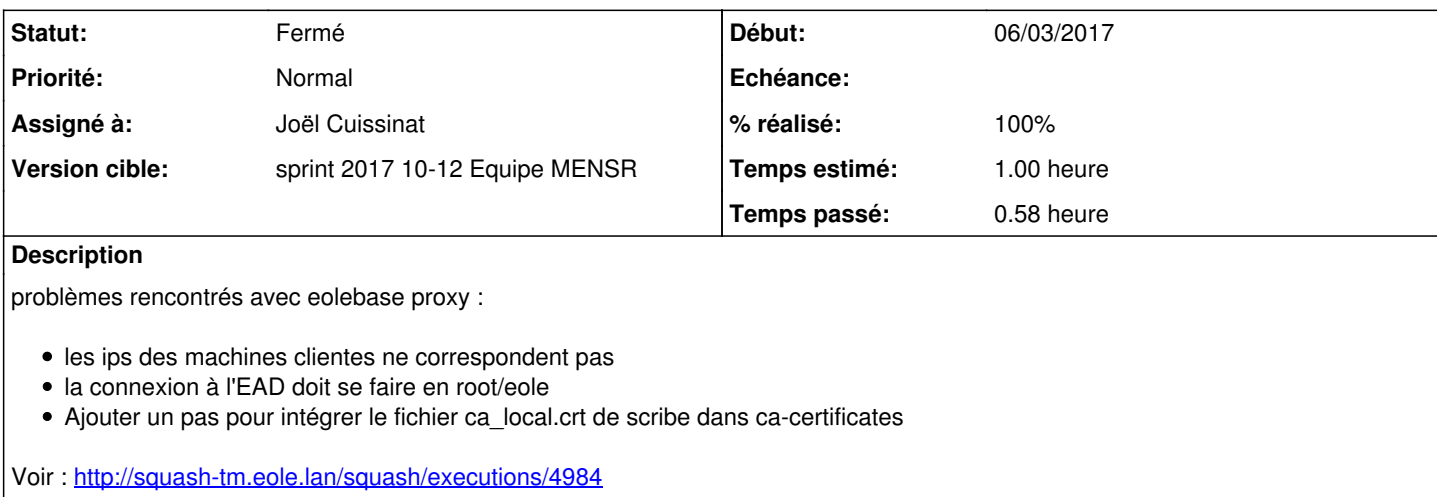

## **Révisions associées**

**Révision 123b67b6 - 23/03/2017 15:52 - Joël Cuissinat**

aca.proxy default-2.6.1 : activation EoleSSO local

Ref: #19731 @20m

# **Historique**

### **#1 - 15/03/2017 17:05 - Bruno Boiget**

*- Description mis à jour*

#### **#2 - 16/03/2017 11:53 - Daniel Dehennin**

*- Sujet changé de Correction PROXY-T00-000 - Mise en place de l'infrastructure pour les tests du proxy (beta4) à Correction PROXY-T00-000 - Mise en place de l'infrastructure pour les tests du proxy (34- EolebaseProxy - 2.6.1-b4)*

*- Description mis à jour*

#### **#3 - 17/03/2017 10:54 - Scrum Master**

Problème de configuration et de test (IP en dur sans note comme quoi elle peut changer).

## **#4 - 23/03/2017 10:31 - Philippe Caseiro**

*- Statut changé de Nouveau à En cours*

#### **#5 - 23/03/2017 10:32 - Philippe Caseiro**

*- Assigné à mis à Philippe Caseiro*

#### **#6 - 23/03/2017 10:34 - Philippe Caseiro**

*- Assigné à changé de Philippe Caseiro à Joël Cuissinat*

#### **#7 - 23/03/2017 15:34 - Joël Cuissinat**

En réalité, j'avais prévu un contournement afin de pour utiliser l'EAD en SSO sans problème de certificat... Il suffit d'activer le service EoleSSO sur l'Eolebase en le branchant sur l'annuaire du Scribe (au lieu d'utiliser le serveur EoleSSO du Scribe).

Cependant, la configuration n'a pas été modifiée dans ce sens :o

# **#8 - 23/03/2017 17:04 - Joël Cuissinat**

- *Statut changé de En cours à Fermé*
- *% réalisé changé de 0 à 100*
- *Restant à faire (heures) changé de 1.0 à 0.0*

Modification de la config + modification des IP (mais ce n'est pas pérenne !)